## **Base de Conhecimento Gestor Empresas Cancelamento de nota fiscal**

Você só pode cancelar uma nota fiscal caso ela tenha sido transmitida, caso não, então você deve fazer a inutilização.

Para CANCELAR uma nota fiscal, carregue a nota fiscal na tela e clique conforme indicado abaixo e siga o passo a passo.

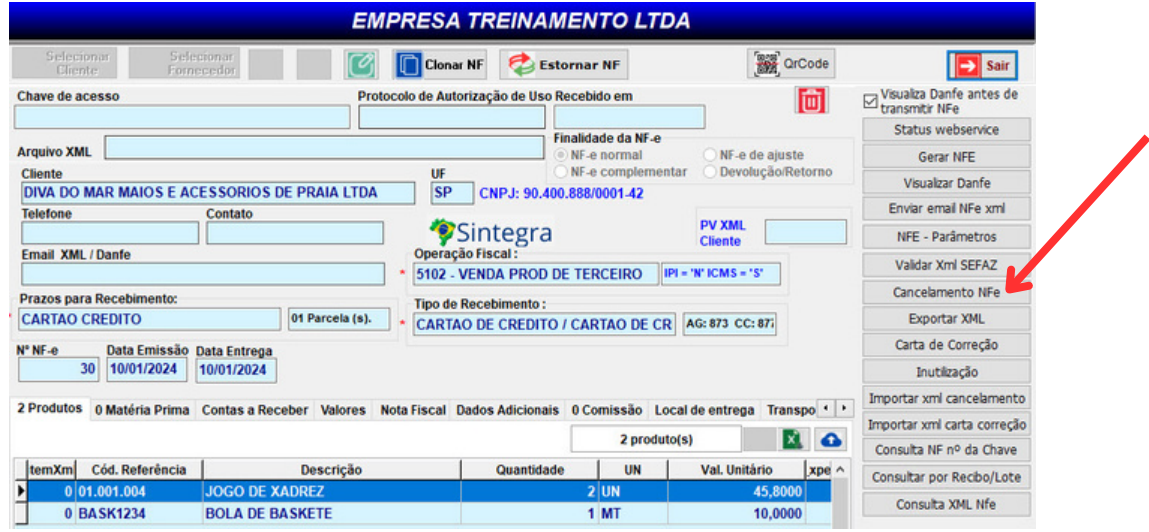

**Apenas confirme as informações e no campo "Motivo" digite um texto livre com no mínimo 15 caracteres.**